2014 年 6 月 12 日

# Resonessence Labs 製 DAC「INVICTA」シリーズ用ファームウェアアッ プデートのお知らせ

平素より弊社取り扱い製品をご愛用くださり誠にありがとうございます。この度,Resonessence Labs 製 DAC「INVICTA」シリーズ用ファームウェアがアップデートされましたので,ご案内申し上げま す。旧バージョンをお使いのお客様は新バージョンに更新いただきますようお願い申し上げます。変 更点は以下の通りです。

## アップデート内容(ファームウェア 6.2.2)

ファームウェア 5.2.2 からの変更点は以下の通りです。

- 1. SD カード再生時の動作の安定性を改善しました。
- 2. ヘッドホン出力の差動出力(バランス出力)の動作を改善しました。
- 3. OLED フェードおよび赤外線リモコン無効化についてのオプションメニューが追加されました。
- 4. AES/EBU,TOSLINK,BNC の各デジタル入力で DoP 形式での DSD データ再生に対応しました。
- 5. 動作の安定性が向上しました。
- 6. 製品のベンダーID およびプロダクト ID を更新しました。
- 7. 日本語を含む 2 バイト文字のフォルダ名,ファイル名の表示に対応しました。
- 8. FAT システムでフォーマットされた SD カードの読み取り品質が改善されました。
- 9. HDMI 出力が有効となっている場合に DSD サンプルレートの表示を誤ることがある不具合を修 正しました。
- 10. 再生/一時停止ボタンを押した際に左右のチャンネルが入れ替わる不具合を修正しました。
- 11. いくつかの AIFF ファイルが正常に再生されない不具合を修正しました。

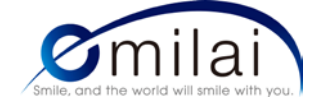

12. USB1.0 モードで動作させた際に音飛びすることがある不具合を修正しました。

#### ファームウェア 6.2.2 適用時の注意

- 1. INVICTA シリーズのファームウェア 6.2.2 を適用された場合で Windows PC でご利用になる際に は,最新の USB Audio Class 2.0 ドライバーをご利用ください。
- 2. アップデート作業時には、HDMI出力をオフにしてから適用してください。
- 3. ファームウェア 6.2.2 を適用する前に,正式版ファームウェア 5.2.2 を必ず適用してください。
- 4. ベータ版ファームウェア 6.2.0 以降を適用している場合にはそのままファームウェア 6.2.2 を適用 してください。

#### ファームウェア 6.2.2 適用方法

今回のアップデートには細かいバグフィックスも含まれておりますので,お問い合わせになる前に必 ず最新のファームウェアにアップデートいただきますようお願い申し上げます。詳細は以下のダウン ロードページをご確認ください。

<http://www.resonessencelabs.jp/support/download/>

Web サイト

<http://www.resonessencelabs.jp/>

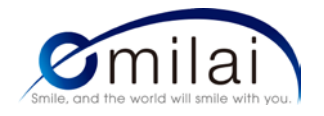

### **<会社概要>**

- 社名:株式会社 エミライ emilai inc.
- web サイト:http://www.emilai.co.jp/
- 本社:〒141-0032 東京都品川区大崎 1 丁目 2-3

代表取締役:河野 謙三

TEL: 03-5759-4700 (大代表・国際貿易事業部) / 03-5759-4720 (ホームエンターテインメント事業部)

FAX: 03-6779-5480

#### <お問い合わせ先>

【電話でのお問い合わせ】

国際貿易事業部

TEL:03-5759-4730

受付時間:平日 11:00 から 18:00 まで

【メール・FAX でのお問い合わせ】

国際貿易事業部

Mail: resonessencelabs@emilai.co.jp

FAX:03-6779-5480

受付時間:年中無休・24 時間受け付け

**※ プレス関係者様・販売店様はその旨ご連絡下さい。**

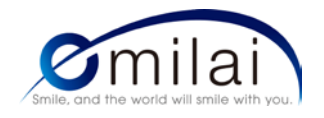